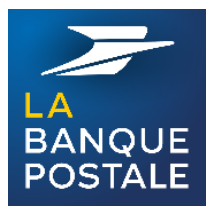

# VOUS AVEZ LE DROIT D'ÊTRE SEREIN

Pour réaliser vos transactions en toute sécurité depuis votre Espace Client Internet et recevoir vos informations sensibles sur votre mobile

# **ACTIVEZ ACTIVE A L'ACTIVE CONTRE NUMÉRO DE TÉLÉPHONE SÉCURISÉ (CERTICODE) FAITES ENREGISTRER GRATUITEMENT**

# VOS AVANTAGES

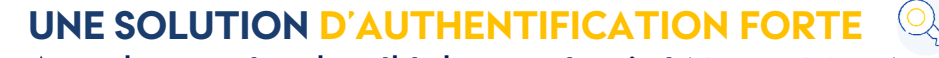

Avec le numéro de téléphone sécurisé (CERTICODE) vous accédez à vos comptes et effectuez des opérations depuis votre Espace client Internet **24H/24, 7J/7 avec une protection renforcée.**

# **UN CODE REÇU PAR SMS SUR VOTRE MOBILE**

Soit pour **réaliser des opérations\*** telles que :

- *Ajout de bénéficiaires,*
- *Réalisation de virements,*
- *Paiements en ligne par carte bancaire,*
- *Transferts internationaux, ....*

*\** **codes de validation à usage unique** et à **durée de validité limitée**

Soit pour recevoir votre **mot de passe Banque en Ligne et votre code d'activation de Certicode Plus,** ainsi que toute information sensible.

# Pour enregistrer ou modifier votre numéro sécurisé Rendez-vous dans votre bureau de poste

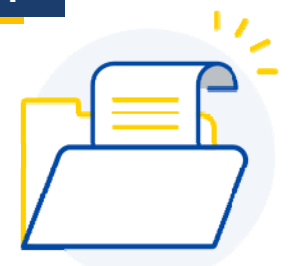

# **Préparez votre visite :**

Vérifiez votre bureau de poste dans votre espace client / contacter

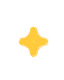

- Apportez un justificatif d'identité
- Apportez un justificatif de compte : votre carte ou votre chéquier.

#### **Étape 1 Étape 2**

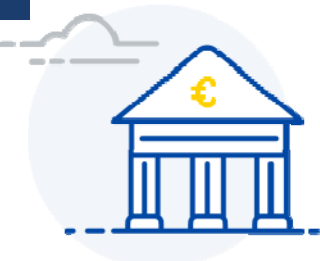

### **Rendez-vous dans votre Bureau de Poste :**

Un conseiller ou un chargé de clientèle enregistrera ou modifiera votre numéro de téléphone mobile associé à votre compte

 $^\ast$  Téléphone mobile (ou votre téléphone fixe pour les clients résidents à l'étranger uniquement).